Tenda Firmware Update BEST

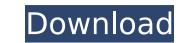

1/2

searched and found nothing about this vulnerability in the forums. i know that the firmware works fine, i just installed it, and it worked. my router's ip is 192.168.1.10, the gateway is 192.2, and the ns is 192.2. the issue is that tenda uses a tcpmon tool that works in the background. it is called tcpmon with a periodic task that starts it. this periodically checks that tcp connections are still open. if the check fails, the same action occurs as if the connection had been closed. as we can see, the exploit is not packed with any forms of encryption and it's simply located at offset 0x5e. with a little help from python and cidr, we can write a function that will find the location of the exploit in a firmware binary: #!usr/bin/env python # -\*- coding: utf-8 -\*- import binascii import subprocess def get\_offset(binfile): # read the binfile to a byte array data = subprocess.check\_output([ binfile, '--bin', '-c', '-o', '+0x5e' ]) return int(binascii.hexlify(data), 16) if \_\_name\_\_ == '\_main\_\_': print get\_offset( 'us\_ac18v1.0br\_v15.03.05.05\_multi\_td01.bin' ) tenda firmware update we can now use this function to easily identify the location of the exploit. in this case, we use python to walk through the firmware, extract all the offsets, and find the beginning of the function that is loaded into memory via the first instruction of the exploit. rar archives are a type of archive file used for compression of files. they can only contain files of a certain type. rar files can only contain text files or executable files. because we are dealing with a compressed file and its extension is.bin, we know that this file is an executable. we can go ahead and open it with the 7-zip archive manager. we will be extracting the firmware to our lab machine's hard drive and refer to it in this guide as us\_ac18v1.0br\_v15.05\_multi\_td01.bin

## **Tenda Firmware Update**

i have noticed some of the commands and how to set up some of the files are different on the tenda website and the images that came with my router. i am not sure if the last image is the correct one. i have included both sets below. i have attached both of the images below. tenda mobility router firmware settings tenda mobility router firmware settings even though i have requested to upgrade my router firmware, it is not showing me the option. i have followed the instructions for the upgrade but it is still not working. current firmware version:v12.01.48\_multi current firmware version:v02.03.106\_multi current firmware version:v12.52\_multi current firmware version:v12.46\_multi current firmware version:v12.42\_multi our goal is to wait for the admin login page to load. we will then use the dns lookup feature to update the record to point to another ip address. we'll wait for it to load. once we have that ip in hand, we'll use curl to try and access the tenda admin page. this will tell us if the device is in a state where we can actually login to the admin page. we'll also check for the "powered on" status of the device to make sure that it is turned on. finally, we'll use wireshark to capture the traffic. we will then run tcpdump and wireshark for the conversation. as you can see, there are two records we want to update. we will update the ping to a c&c address and the dns to a different address. if the device is in a "powered on" state, the address we use should not have a route to it. we are going to update the dns to point to: >. 5ec8ef588b

https://openaidmap.com/wiring-diagram-for-suzuki-quadrunner-250-zip-link/ https://alaediin.com/wp-content/uploads/2022/11/apostilas\_anglo\_vestibulares\_download\_21.pdf https://7be830.n3cdn1.secureserver.net/wp-content/uploads/2022/11/Tamil Vidukathai With Answer Pdf 30 PORTABLE.pdf?time=1669068788 https://orbeeari.com/list-of-cartoon-movies-dubbed-in-hindi/ https://matzenab.se/wp-content/uploads/2022/11/veshary.pdf https://stroitelniremonti.com/wp-content/uploads/2022/11/Astro Vision Lifesign With Remedies English Cracked Free Dow.pdf https://roofingbizuniversity.com/wp-content/uploads/2022/11/VirtualDjv43 Crack\_Dj\_Nilo\_Keygen\_Free.pdf https://auxclicscitovens.fr/wp-content/uploads/2022/11/noegod.pdf https://xn--80aagyardii6h.xn--p1ai/miniprotl866cssoftwarefreedownload-verified. http://farmaniehagent.com/wp-content/uploads/2022/11/Mediunidade\_Therezinha\_Oliveira\_Pdf\_Download\_Fix.pdf http://www.interprys.it/mahabharathamkilippattumalayalampdfdownload-top.html https://rvansellsflorida.com/2022/11/21/daisys-destruction-video-completo-3/ http://adomemorial.com/wp-content/uploads/Download\_TOPcheatwperfonline.pdf https://www.kenyasdgscaucus.org/wp-content/uploads/2022/11/geofkri.pdf https://jasaborsumurjakarta.com/wp-content/uploads/2022/11/Photodex ProShow Producer V503256 Patchismail Full Version.pdf https://bodhirajabs.com/copycat-marketing-101-pdf-free-work-download/ http://mauiwear.com/suzuki-violin-method-book-1-extra-guality-free-download/ https://ayusya.in/free-download-bengali-movie-arekti-premer-galpo-best / https://xn--80aagvardii6h.xn--p1ai/taken-2-tamil-dubbed-movie-torrent-downloadhttps-scoutmails-com-index301-php-k-taken-2-tamil-dubbe-cracked/ https://nashvilleopportunity.com/download-top-windows-8-1-disc-image-iso-file/

2/2